## **Matlab Stateflow Guide**

**stateflow and sharedflow android developers matlab and simulink in depth model based design with matlab compiler matlab mathworks work with observable data objects android developers viewmodel overview android developers** mab guidelines matlab simulink mathworks **testing** kotlin flows on android android developers *lifecycle android developers* best practices for coroutines in android android developers android in app messaging build chat w kotlin java enterprise architect version 15 2 sparx systems **introduction to mechatronics slideshare** *stateflow sharedflow difference fij lumbarbelt shop* matlab for everyone university of virginia library research *documentation matlab simulink mathworks* **targetlink dspace sell subscriptions in app with the play billing library 5** stateflow 1 mealy moore qiita learn with matlab **and simulink tutorials matlab simulink** *associate android developer certification in kotlin* **requirements toolbox matlab simulink mathworks** android paging basics android developers **performance in jetpack compose by denis rudenko medium** *architecting your compose ui jetpack compose android developers* learn the kotlin programming language android developers kotlin android android developers simulink if simulink if action auide **repository pattern in android in depth quide about the medium use view binding to replace findviewbyid medium airbus a400m atlas wikipedia la enciclopedia libre android s kotlin first approach android developers** *improving* simulation performance in simulink matlab splash screen in android an in depth quide on the android s android 2020 mvvm qiita ui events android developers matlab **and the set of the set of the set of parcelable implementation generator android developers coroutines on android part i getting the background kotlin coroutines on android android developers improve app performance with kotlin coroutines android developers** *github android architecture samples a collection of samples to* use common kotlin patterns with android android developers *algebraic loop concepts matlab simulink mathworks* **android ktx android developers**

Yeah, reviewing a books Matlab Stateflow Guide could be credited with your close links listings. This is just one of the solutions for you to be successful. As understood, finishing does not recommend that you have astounding points.

Comprehending as well as deal even more than other will give each success. bordering to, the notice as competently as acuteness of this Matlab Stateflow Guide can be taken as well as picked to act.

learn the kotlin programming language android developers Oct 01 2020 sep 08 2020 kotlin is a programming language widely used by android developers everywhere this topic serves as a kotlin crash course to get you up and running quickly variable declaration kotlin uses two different keywords to declare variables val and var use val for a variable whose value never changes you can t reassign a value to a variable that was

**matlab https://www.giita** Oct 21 2019 dec 09 2021 https://www.fatab

## 2019 11 2021 4 mathworks

enterprise architect version 15 2 sparx systems Dec 15 2021 guide your sysml simulations in simulink with statemachines as well as simulating sysml internal block and parametric diagrams the new integration with matlab supports the translation of sysml statemachine diagrams into matlab stateflow diagrams and can be used in conjunction with internal block diagrams and parametric diagrams to govern the **use view binding to replace findviewbyid medium** May 28 2020 feb 13 2020 new in android studio 3 6 view binding gives you the ability to replace findviewbyid with generated binding objects to simplify code remove bugs and avoid all the boilerplate of findviewbyid *improving simulation performance in simulink matlab* Feb 23 2020 another factor that will affect our pick of performance solutions is which stage of the simulation is dominating total computation time you can use the timing info in the simulationmetadata object returned in the simulink simulationoutput object to see what proportion of the total time is taken by initialization or execution for example in the example below we can say that this model s

**improve app performance with kotlin coroutines android developers** Jun 16 2019 may 10 2021 kotlin coroutines enable you to write clean simplified asynchronous code that keeps your app responsive while managing long running tasks such as network calls or disk operations this topic provides a detailed look at coroutines on android if you re unfamiliar with coroutines be sure to read kotlin coroutines on android before reading this topic

**matlab and simulink in depth model based design with** Sep 24 2022 an extensive development guide on matlab simulink and stateflow principles effective instructions for passing matlab modeling interviews and examinations who this book is for this book has been prepared keeping in mind the needs of students teachers researchers professionals as well as technology enthusiasts

**work with observable data objects android developers** Jul 22 2022 nov 07 2022 using stateflow if your app uses kotlin with coroutines you can use stateflow objects as the data binding source to use a stateflow object with your binding class you must specify a lifecycle owner to define the scope of the stateflow object the following example specifies the activity as the lifecycle owner after the binding class is

**ui events android developers** Nov 21 2019 nov 15 2022 in this guide the viewmodel functions that handle user events are named with a verb based on the action that they handle for example addbookmark id or login username password handle viewmodel events ui actions that originate from the viewmodel viewmodel events should always result in a ui state update

**splash screen in android an in depth guide on the android s** Jan 24 2020 oct 03 2022 splash screen api a new splash screen api was implemented with the release of android 12 on android 12 every app will by default display a splash screen with the app symbol in the middle sounds wonderful until you realize that the android 12 default splash screen would appear first followed by your own splash screen if you were using an activity or

android paging basics android developers Jan 04 2021 the app follows the architecture recommended in the guide to app architecture here s what you will find in each package data layer articlerepository a stateflow a flow is an async sequence of values flow produces values one at a time instead of all at once

*github android architecture samples a collection of samples to* May 16 2019 uses livedata instead of stateflow as the data stream solution usecases adds a new domain layer that uses usecases for business logic not using compose yet views uses views instead of jetpack compose to render ui elements on the

**coroutines on android part i getting the background** Aug 19 2019 apr 30 2019 this is part of a multi part series about using coroutines on

android this post focuses on how coroutines work and what problems they solve kotlin coroutines introduce a new style of concurrency **parcelable implementation generator android developers** Sep 19 2019 jul 28 2021 when you annotate a class with parcelize a parcelable implementation is automatically generated as shown in the following example import kotlinx parcelize parcelize parcelize class user val firstname string val lastname string val age int parcelable<br>stateflow 1 mealy moore gita Ma

*f* mealy moore giita May 08 2021 nov 08 2020 2 stateflow moore moore stateflow the stateflow the state of the state of the state of the state of the state of the state of the state of the state of the state of the state of the state of the state of the state of the state of the state

dy mealy the 1+1 th through the term that the term that the term that the term that the term that the term that the term that the term that the term that the term that the term that the term that the term that the term tha

**requirements toolbox matlab simulink mathworks** Feb 05 2021 you can link requirements to matlab code system composer or simulink models and tests the toolbox analyzes the traceability to identify gaps in implementation or testing the design highlighting and traceability matrix summarize where links exist across multiple artifacts and guide you to address any gaps

best practices for coroutines in android android developers Feb 17 2022 oct 21 2022 see the migration guide if you need to migrate from the previous testing apis avoid globalscope this is similar to the inject dispatchers best practice by using globalscope you re hardcoding the coroutinescope that a class uses bringing some downsides with it promotes hard coding values

documentation matlab simulink mathworks Aug 11 2021 select a web site choose a web site to get translated content where available and see local events and offers based on your location we recommend that you select

**learn with matlab and simulink tutorials matlab simulink** Apr 07 2021 getting started with stateflow go beyond the basics with matlab and simulink training power electronics simulation onramp learn the basics of simulating power electronics converters in simscape details machine learning onramp an interactive introduction to practical machine learning methods for classification problems

*architecting your compose ui jetpack compose android developers* Nov 02 2020 nov 15 2022 this guide focuses on how to implement the unidirectional data flow pattern in compose how to implement events and state holders and how to work with viewmodels in compose ui consistency all state updates are immediately reflected in the ui by the use of observable state holders like stateflow or livedata unidirectional data flow in

*associate android developer certification in kotlin* Mar 06 2021 aug 23 2022 associate android developer certification in kotlin stay organized with collections save and categorize content based on your preferences

**performance in jetpack compose by denis rudenko medium** Dec 03 2020 1 unstable objects on ui layer to understand why we should care about stability let us peek into a very important metric called skippability it allows compose runtime to skip recomposition of a composable when all the parameters it uses are considered stable

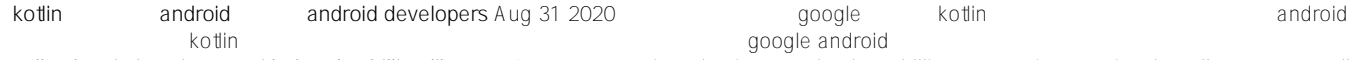

**sell subscriptions in app with the play billing library 5** Jun 09 2021 1 introduction google play s billing system is a service that allows you to sell digital products and content in your android app it s the most direct way for you to sell in app products to monetize your app this codelab shows you how to use the google play billing library to sell subscriptions in your project in a way that encapsulates the nitty gritty details when integrating purchases

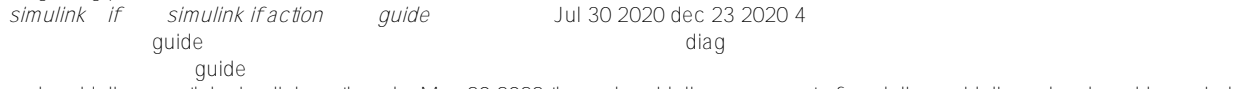

mab guidelines matlab simulink mathworks May 20 2022 the mab guidelines are a set of modeling guidelines developed by an independent industry working group for the usage of matlab simulink stateflow and embedded coder the guidelines are the culmination of years of engineering expertise and best practices for developing maintaining and documenting control algorithm models used in the development of production

**android ktx android developers** Feb 10 2019 nov 17 2022 android ktx is a set of kotlin extensions that are included with android jetpack and other android libraries ktx extensions provide concise idiomatic kotlin to jetpack android platform and other apis

*stateflow sharedflow difference fij lumbarbelt shop* Oct 13 2021 stateflow is conflated if the new value is the same as the old value it will not spread sharedflow it is necessary to set up the buffer and replay policies reasonably mutual conversion android basics with compose learn the kotlin language use common kotlin patterns with android kotlin style guide additional resources

android in app messaging build chat w kotlin java Jan 16 2022 the offline support library enables you to watch a channel and fetch an instance of channelstate which provides observable stateflow objects for a channel such as the current user typing state reads statuses etc the full list of stateflow objects provided is detailed in the documentation these make it easy to obtain data for use in your

*algebraic loop concepts matlab simulink mathworks* Mar 14 2019 algebraic loop concepts in a simulink model an algebraic loop occurs when a signal loop exists with only direct feedthrough blocks within the loop direct feedthrough means that simulink needs the value of the block s input signal to compute its output at the current time step such a signal loop creates a circular dependency of block outputs and inputs in the same time step

**stateflow and sharedflow android developers** Oct 25 2022 oct 18 2022 stateflow is a state holder observable flow that emits the current and new state updates to its collectors the current state value can also be read through its value property to update state and send it to the flow assign a new value to the value property of the mutablestateflow class

**viewmodel overview android developers** Jun 21 2022 nov 16 2022 objective this guide explains the basics of viewmodels how they fit into modern android development and how you can implement them in your app for more information on state holders see the state holders guidance similarly for more information on the ui layer generally see the ui layer guidance viewmodel benefits

**introduction to mechatronics slideshare** Nov 14 2021 apr 08 2016 these features include a display that gives cycle information as well as providing a stain removal guide these machines use microcontrollers to efficiently vary the speed of different cycles based on the content being washed robotics msa gmail com 25

use common kotlin patterns with android android developers Apr 14 2019 oct 27 2021 this topic focuses on some of the most useful aspects of the kotlin language when developing for android work with fragments the following sections use fragment examples to highlight some of kotlin s best features inheritance

**kotlin coroutines on android android developers** Jul 18 2019 sep 05 2022 a coroutine is a concurrency design pattern that you can use on android to simplify code that executes asynchronously coroutines were added to kotlin in version 1 3 and are based on established concepts from other languages on android coroutines help to manage long running tasks that might otherwise block the main thread and cause your app to become

**matlab compiler matlab mathworks** Aug 23 2022 matlab compiler enables you to share matlab programs as standalone applications and web

apps with matlab compiler you can also package and deploy matlab programs as mapreduce and spark big data applications and as microsoft excel add ins end users can run your applications royalty free using matlab runtime to provide browser based

**airbus a400m atlas wikipedia la enciclopedia libre** Apr 26 2020 el airbus a400m atlas 5 apodado grizzly durante la fase de prueba en vuelo 6 es un avió n de transporte militar de largo alcance y avió n cisterna propulsado por cuatro motores turbohélice diseñado por airbus military hoy airbus defence and space para cubrir las necesidades de transporte aéreo de los países adheridos al programa se han encargado un total de 194

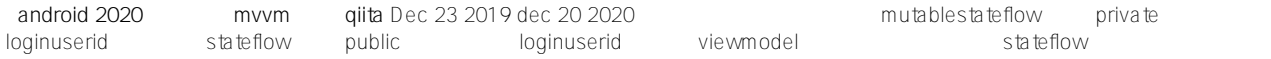

**testing kotlin flows on android android developers** Apr 19 2022 jun 23 2022 see the hilt testing guide to learn how to replace modules in tests using hilt asserting flow emissions in a test if the subject under test is exposing a flow the test needs to make assertions on the elements of the data stream stateflow is an observable data holder which can be collected to observe the values it holds over time as a

**targetlink dspace** Jul 10 2021 production code generation for the highest demands the production code generator targetlink generates highly efficient c code straight from mathworks simulink stateflow and allows early verification through built in simulation and testing it supports efficient modular development is certified for iso 26262 iso 25119 and iec 61508 and provides high performance classic

repository pattern in android in depth guide about the medium Jun 28 2020 aug 01 2020 photo by jaredd craig on unsplash to apply the ssot practice in our app we need to implement the repository pattern repository pattern is one of the design patterns that available out there **android s kotlin first approach android developers** Mar 26 2020 aug 24 2022 at google i o 2019 we announced that android development will be increasingly kotlin first and we ve stood by that commitment kotlin is an expressive and concise programming language that reduces common code errors and easily integrates into existing apps

matlab for everyone university of virginia library research Sep 12 2021 oct 26 2021 a quick guide to research software amos ansys gis software idl labview mathematica for students mathematica for staff and faculty matlab for students matlab for everyone minitab stateflow statistics and machine learning toolbox symbolic math toolbox system composer system identification toolbox text analytics

*lifecycle android developers* Mar 18 2022 oct 24 2022 savedstatehandle now offers a getstateflow api that returns a kotlin stateflow for monitoring value changes as an alternative to using livedata iad3ab b 178037961 version 2 5 0 alpha03 february 23 2022 androidx lifecycle lifecycle 2 5 0 alpha03 is released version 2 5 0 alpha03 contains these commits new features

 *matlab-stateflow-guide Online Library* [bloggingniki.com](https://bloggingniki.com) *on November 26, 2022 Free Download Pdf*